*CMOS Power Metrics Formulas...* 1/10

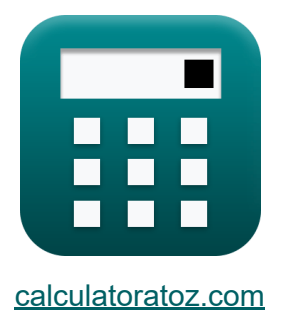

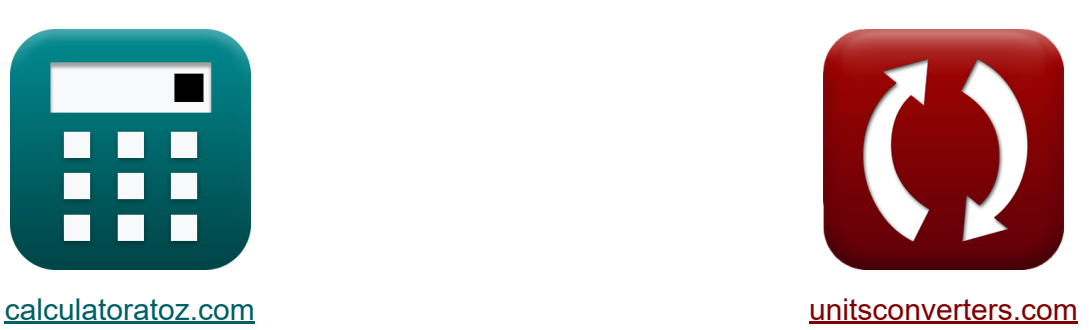

# **Metriche di potenza CMOS Formule**

#### [Calcolatrici!](https://www.calculatoratoz.com/it) Esempi! [Conversioni!](https://www.unitsconverters.com/it)

Esempi!

Segnalibro **[calculatoratoz.com](https://www.calculatoratoz.com/it)**, **[unitsconverters.com](https://www.unitsconverters.com/it)**

La più ampia copertura di calcolatrici e in crescita - **30.000+ calcolatrici!** Calcola con un'unità diversa per ogni variabile - **Nella conversione di unità costruita!**

La più ampia raccolta di misure e unità - **250+ misurazioni!**

Sentiti libero di CONDIVIDERE questo documento con i tuoi amici!

*[Si prega di lasciare il tuo feedback qui...](https://docs.google.com/forms/d/e/1FAIpQLSf4b4wDgl-KBPJGChMJCxFlqrHvFdmw4Z8WHDP7MoWEdk8QOw/viewform?usp=pp_url&entry.1491156970=Metriche%20di%20potenza%20CMOS%20Formule)*

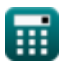

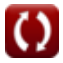

# **Lista di 17 Metriche di potenza CMOS Formule**

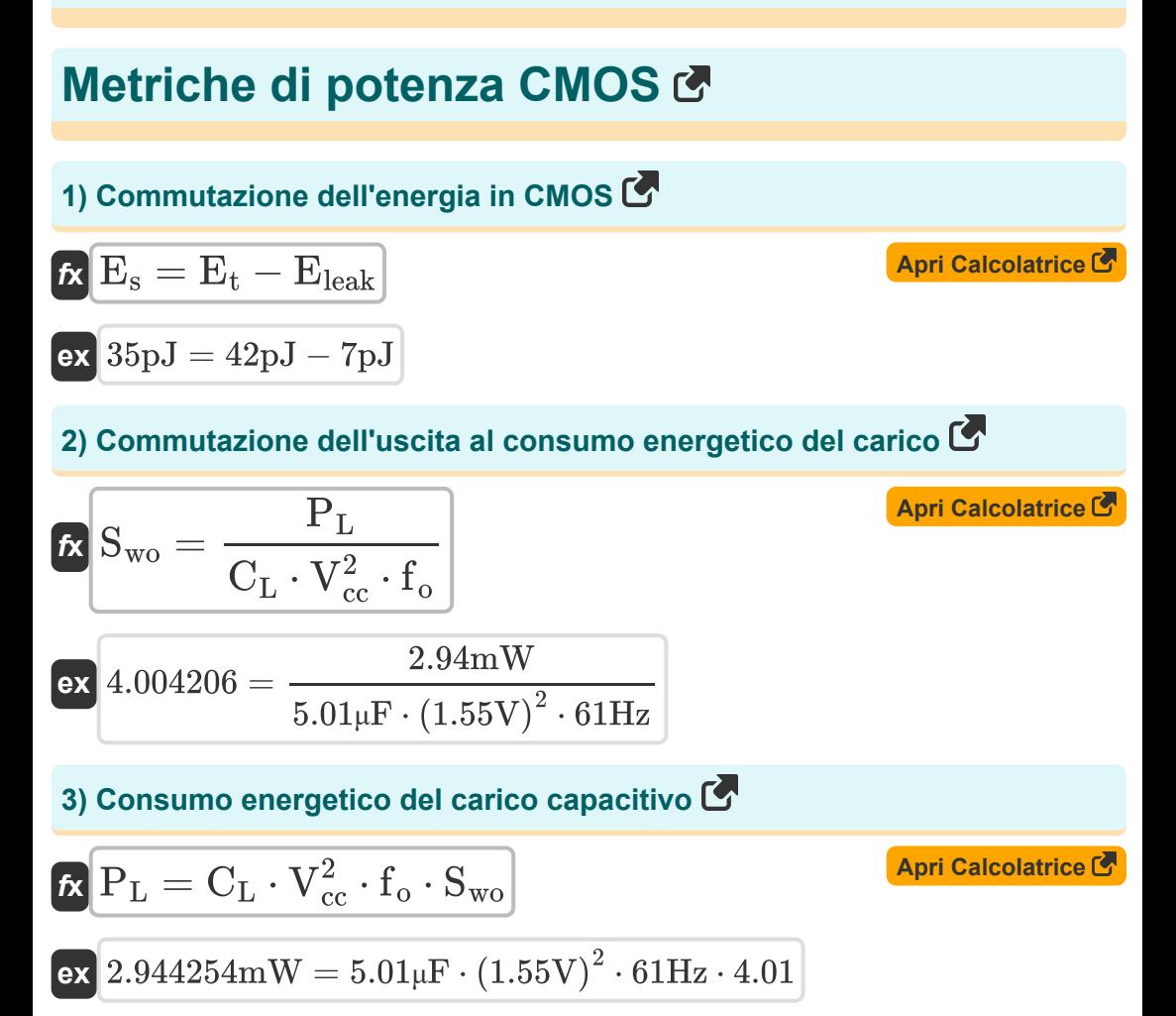

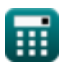

*CMOS Power Metrics Formulas...* 3/10

**4) Corrente di contesa nei circuiti rapportati** 

$$
\boldsymbol{\kappa} \left| i_{\text{con}} = \left(\frac{P_{\text{st}}}{V_{\text{bc}}}\right) - \left(i_{\text{st}} + i_{\text{g}} + i_{\text{j}}\right) \right|
$$

$$
\texttt{ex}\left[25.75149\text{mA}=\left(\frac{67.37\text{mW}}{2.02\text{V}}\right)-(1.6\text{mA}+4.5\text{mA}+1.5\text{mA})\right]
$$

**5) Dispersione nel gate attraverso il dielettrico del gate** 

$$
\boldsymbol{\kappa}\bigg|\boldsymbol{\mathrm{i}}_{\mathrm{g}}=\left(\frac{\boldsymbol{\mathrm{P}}_{\mathrm{st}}}{\boldsymbol{\mathrm{V}}_{\mathrm{bc}}}\right)-\left(\boldsymbol{\mathrm{i}}_{\mathrm{st}}+\boldsymbol{\mathrm{i}}_{\mathrm{con}}+\boldsymbol{\mathrm{i}}_{\mathrm{j}}\right)\bigg|
$$

$$
\boxed{\text{ex}}\,\text{4.501485mA} = \left(\frac{67.37\text{mW}}{2.02\text{V}}\right) - (1.6\text{mA} + 25.75\text{mA} + 1.5\text{mA})
$$

#### **6) Dispersione sottosoglia attraverso i transistor OFF**

$$
\mathbf{\hat{x}}\bigg|\mathbf{i}_{\rm st}=\left(\frac{\mathrm{P}_{\rm st}}{\mathrm{V}_{\rm bc}}\right)-\left(\mathbf{i}_{\rm g}+\mathbf{i}_{\rm con}+\mathbf{i}_{\rm j}\right)\bigg|
$$

$$
\texttt{ex} \boxed{1.601485\text{mA} = \left(\frac{67.37\text{mW}}{2.02\text{V}}\right) - (4.5\text{mA} + 25.75\text{mA} + 1.5\text{mA})}
$$

#### **7) Energia totale in CMOS**

$$
\frac{E_{\rm t}=E_{\rm s}+E_{\rm leak}}{42{\rm pJ}=35{\rm pJ}+7{\rm pJ}}
$$

**[Apri Calcolatrice](https://www.calculatoratoz.com/it/total-energy-in-cmos-calculator/Calc-19105)** 

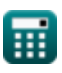

**[Apri Calcolatrice](https://www.calculatoratoz.com/it/contention-current-in-ratioed-circuits-calculator/Calc-19102)** 

**[Apri Calcolatrice](https://www.calculatoratoz.com/it/gate-leakage-through-gate-dielectric-calculator/Calc-19100)** 

**[Apri Calcolatrice](https://www.calculatoratoz.com/it/subthreshold-leakage-through-off-transistors-calculator/Calc-19104)** 

*CMOS Power Metrics Formulas...* 4/10

8) Fattore di attività 
$$
\vec{C}
$$
  
\n $\alpha = \frac{P_s}{C \cdot V_{bc}^2 \cdot f}$   
\n $\alpha = \frac{1.625491}{C \cdot V_{bc}^2 \cdot f}$   
\n $\alpha = \frac{0.13 \text{mW}}{4.9 \mu \text{F} \cdot (2.02 \text{V})^2 \cdot 4 \text{Hz}}$   
\n9) Gates sul percorso critico  $\vec{C}$   
\n $\vec{R} N_g = D \cdot \frac{i_{off} \cdot (10^V - \{\text{bc}\})}{C_g \cdot [\text{BoltZ}] \cdot V_{bc}}$   
\n $\alpha = \frac{0.000957}{0.000957} = 1.3 \text{E}^2 \cdot 25 \cdot \frac{0.01 \text{mA} \cdot (10^{2.02 \text{V}})}{5.1 \text{mF} \cdot [\text{BoltZ}] \cdot 2.02 \text{V}}$   
\n10) Perdita di energia in CMOS  $\vec{C}$   
\n $\vec{R} E_{leak} = E_t - E_s$   
\n $\alpha = \frac{7 \text{pJ}}{5.1 \text{m}} = 42 \text{pJ} - 35 \text{pJ}$   
\n11) Potenza di commutazione  $\vec{C}$   
\n $\vec{R} P_s = \alpha \cdot (\vec{C} \cdot V_{bc}^2 \cdot f)$   
\n $\alpha = \frac{1.65 \cdot (4.9 \mu \text{F} \cdot (2.02 \text{V})^2 \cdot 4 \text{Hz})}{4 \text{pi calculation at the end of the relative } \vec{C}}$ 

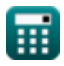

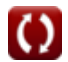

*CMOS Power Metrics Formulas...* 5/10

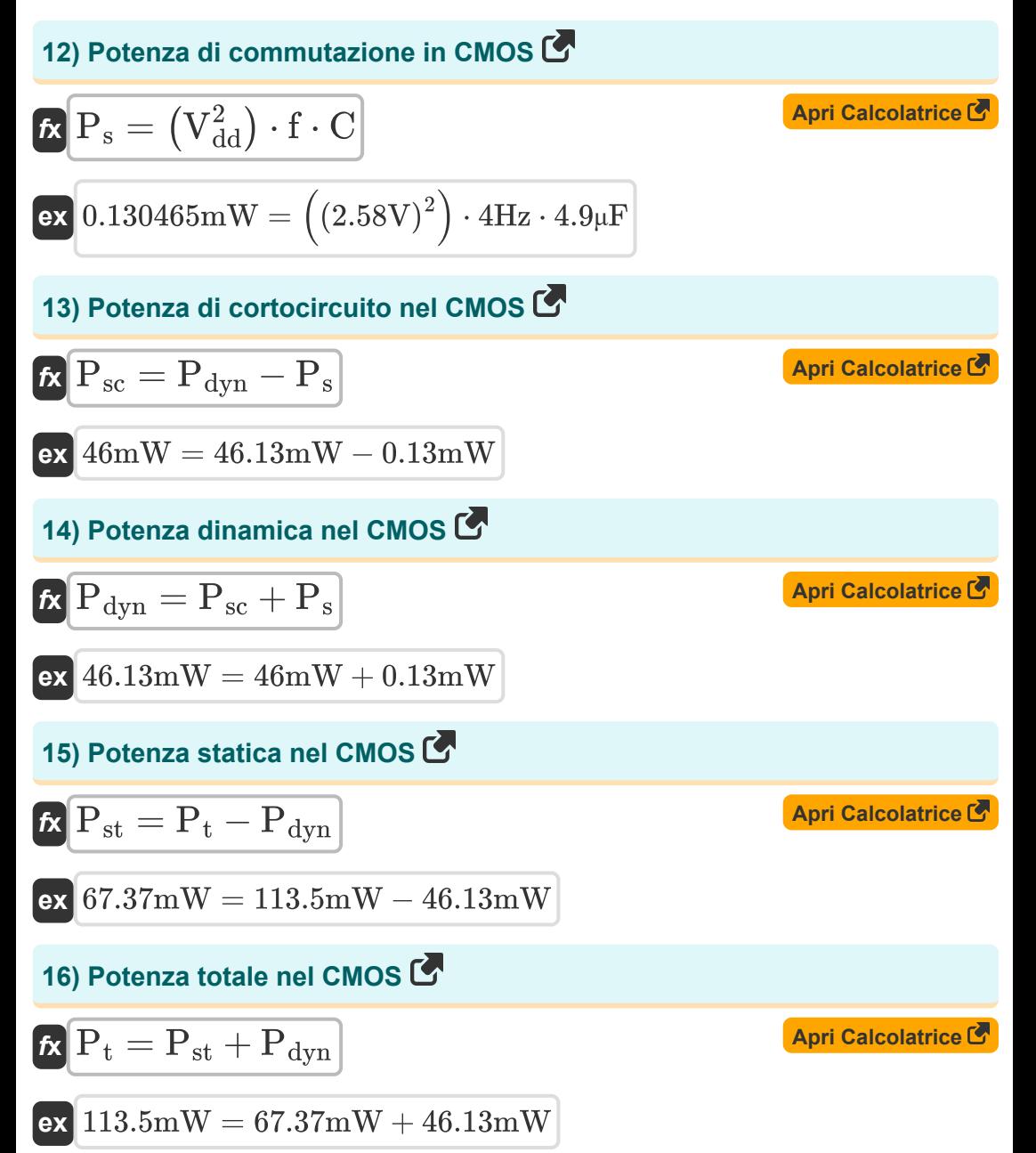

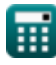

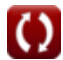

*CMOS Power Metrics Formulas...* 6/10

#### **17) Rapporto di rifiuto dell'alimentatore**

$$
\begin{aligned} \textbf{f} \textbf{x}\, \overline{ \textbf{P}_{sr} = 20 \cdot \log 10 \bigg( \frac{V_{in}}{V_{out}} \bigg) } \\ \textbf{e} \textbf{x}\, \overline{ \bigg[ 2.963504 dB = 20 \cdot \log 10 \bigg( \frac{7.23 V}{5.14 V} \bigg) } \end{aligned}
$$

**[Apri Calcolatrice](https://www.calculatoratoz.com/it/power-supply-rejection-ratio-calculator/Calc-35893)** 

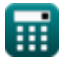

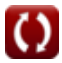

## **Variabili utilizzate**

- **C** Capacità *(Microfarad)*
- **C<sup>g</sup>** Capacità del gate al canale *(Millifrad)*
- **C<sup>L</sup>** Capacità di carico esterno *(Microfarad)*
- **D** Ciclo di lavoro
- **Eleak** Energia di dispersione nel CMOS *(Picojoule)*
- **E<sup>s</sup>** Commutazione di energia in CMOS *(Picojoule)*
- **E<sup>t</sup>** Energia totale nel CMOS *(Picojoule)*
- **f** Frequenza *(Hertz)*
- **fo** Frequenza del segnale di uscita *(Hertz)*
- **icon** Corrente di contesa *(Millampere)*
- **i<sup>g</sup>** Corrente del cancello *(Millampere)*
- **i j** Corrente di giunzione *(Millampere)*
- **ioff** Fuori corrente *(Millampere)*
- **ist** Corrente sottosoglia *(Millampere)*
- N<sub>a</sub> Cancelli sul percorso critico
- **Pdyn** Potenza dinamica *(Milliwatt)*
- **P<sup>L</sup>** Consumo energetico del carico capacitivo *(Milliwatt)*
- **P<sup>s</sup>** Commutazione dell'alimentazione *(Milliwatt)*
- **Psc** Potenza di cortocircuito *(Milliwatt)*
- **Psr** Rapporto di reiezione dell'alimentatore *(Decibel)*
- **Pst** Potenza statica CMOS *(Milliwatt)*

*CMOS Power Metrics Formulas...* 8/10

- **P<sup>t</sup>** Potere totale *(Milliwatt)*
- **Swo** Commutazione dell'uscita
- **Vbc** Tensione del collettore di base *(Volt)*
- **Vcc** Tensione di alimentazione *(Volt)*
- **V<sub>dd</sub>** Tensione positiva *(Volt)*
- **Vin** Ondulazione della tensione di ingresso *(Volt)*
- **Vout** Ondulazione della tensione di uscita *(Volt)*
- **α** Fattore di attività

*CMOS Power Metrics Formulas...* 9/10

## **Costanti, Funzioni, Misure utilizzate**

- Costante: **[BoltZ]**, 1.38064852E-23 Joule/Kelvin *Boltzmann constant*
- Funzione: **log10**, log10(Number) *Common logarithm function (base 10)*
- Misurazione: **Corrente elettrica** in Millampere (mA) *Corrente elettrica Conversione unità*
- Misurazione: **Energia** in Picojoule (pJ) *Energia Conversione unità*
- Misurazione: **Potenza** in Milliwatt (mW) *Potenza Conversione unità*
- Misurazione: **Rumore** in Decibel (dB) *Rumore Conversione unità*
- Misurazione: **Frequenza** in Hertz (Hz) *Frequenza Conversione unità*
- Misurazione: **Capacità** in Microfarad (μF), Millifrad (mF) *Capacità Conversione unità*
- Misurazione: **Potenziale elettrico** in Volt (V) *Potenziale elettrico Conversione unità*

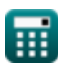

## **Controlla altri elenchi di formule**

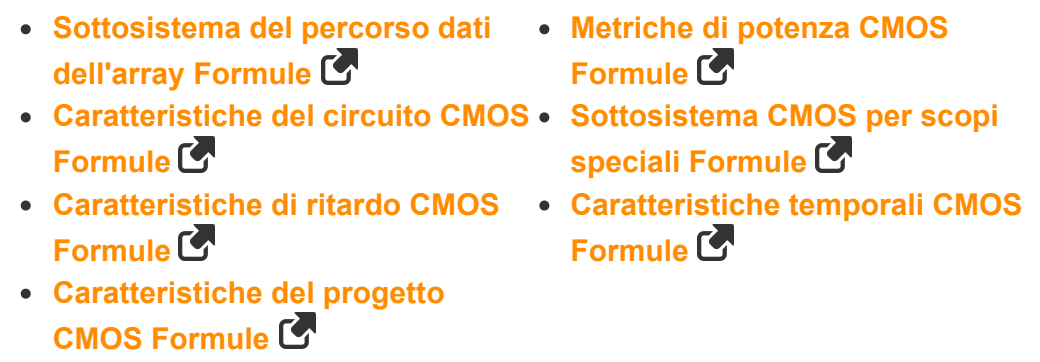

Sentiti libero di CONDIVIDERE questo documento con i tuoi amici!

#### **PDF Disponibile in**

[English](https://www.calculatoratoz.com/PDF/Nodes/8645/Cmos-power-metrics-Formulas_en.PDF) [Spanish](https://www.calculatoratoz.com/PDF/Nodes/8645/Cmos-power-metrics-Formulas_es.PDF) [French](https://www.calculatoratoz.com/PDF/Nodes/8645/Cmos-power-metrics-Formulas_fr.PDF) [German](https://www.calculatoratoz.com/PDF/Nodes/8645/Cmos-power-metrics-Formulas_de.PDF) [Russian](https://www.calculatoratoz.com/PDF/Nodes/8645/Cmos-power-metrics-Formulas_ru.PDF) [Italian](https://www.calculatoratoz.com/PDF/Nodes/8645/Cmos-power-metrics-Formulas_it.PDF) [Portuguese](https://www.calculatoratoz.com/PDF/Nodes/8645/Cmos-power-metrics-Formulas_pt.PDF) [Polish](https://www.calculatoratoz.com/PDF/Nodes/8645/Cmos-power-metrics-Formulas_pl.PDF) [Dutch](https://www.calculatoratoz.com/PDF/Nodes/8645/Cmos-power-metrics-Formulas_nl.PDF)

*11/20/2023 | 4:47:50 AM UTC [Si prega di lasciare il tuo feedback qui...](https://docs.google.com/forms/d/e/1FAIpQLSf4b4wDgl-KBPJGChMJCxFlqrHvFdmw4Z8WHDP7MoWEdk8QOw/viewform?usp=pp_url&entry.1491156970=Metriche%20di%20potenza%20CMOS%20Formule)*

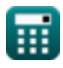